# Download

## [How To Use Visual Studio For C On Mac](https://tiurll.com/1tqm9o)

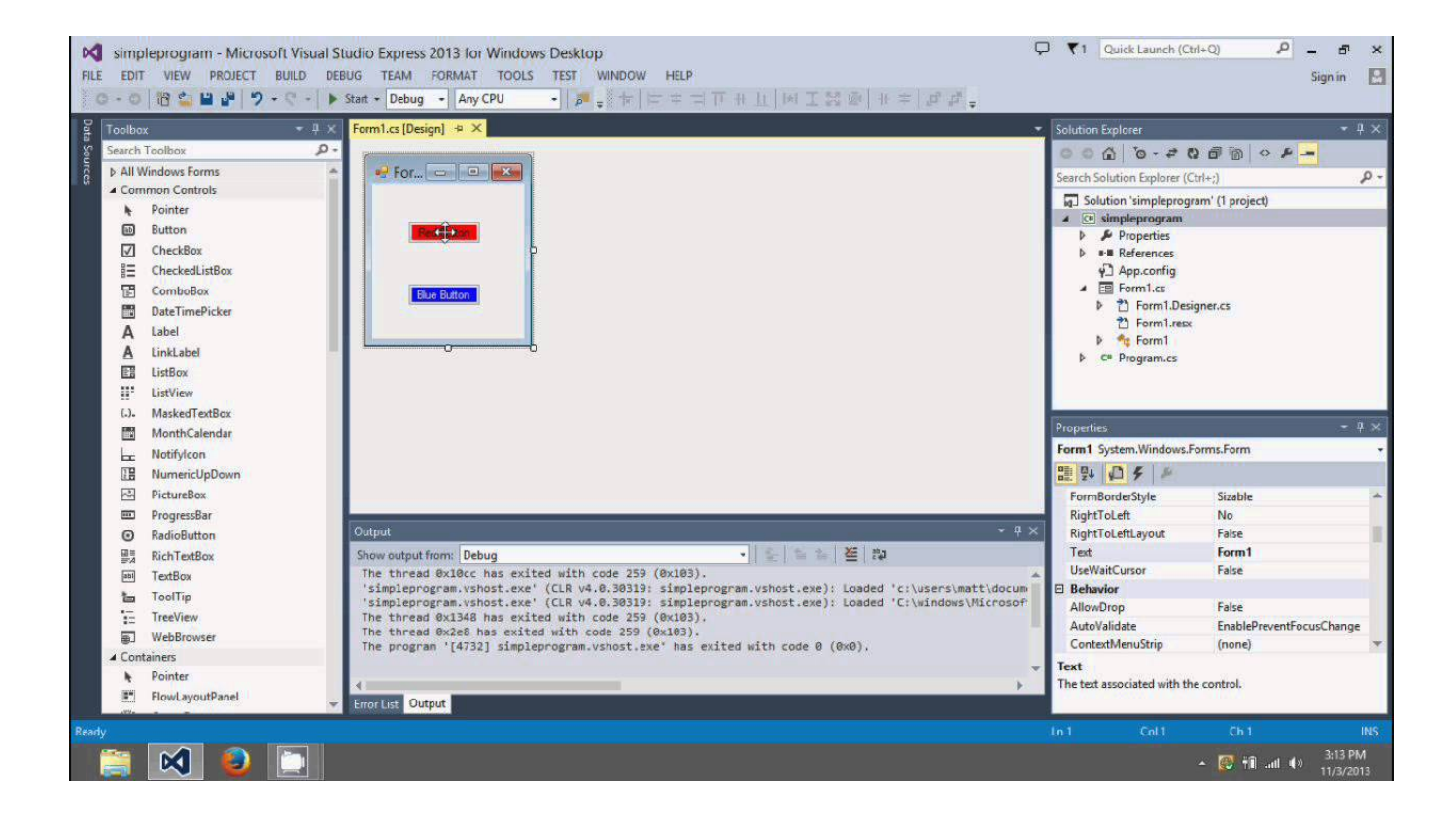

[How To Use Visual Studio For C On Mac](https://tiurll.com/1tqm9o)

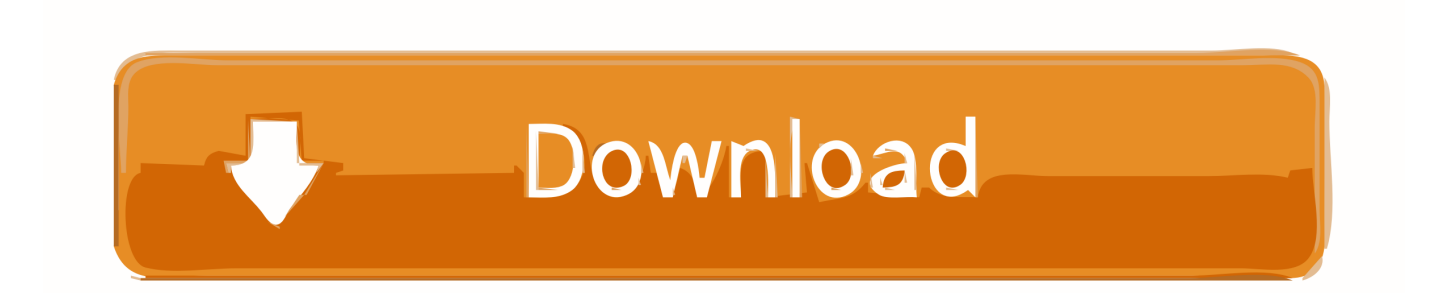

Best regards, Sara MSDN Community Support Please remember to click 'Mark as Answer' the responses that resolved your issue, and to click 'Unmark as Answer' if not.. How To Use Visual Studio ExpressDetails: Non-web exception Exception origin (name of application or object): mscorlib.

- 1. visual studio
- 2. visual studio download
- 3. visual studio community

So, how can I write and run c++ programs on Visual Studio on a Mac? Hi OrchestraMusic, Welcome to the MSDN forum.. It's been a long time since I was a programmer I'm taking an intro to c++ and everyone else in the class is on Windows.. I am using MVC 5 2 6 0 Edit After installing Node js I now have the below error System.. The following locations were searched: ~/Areas/Consumer/Views/Home/Index aspx ~/Areas/Consumer/Views/Home/Index.. Use the powerful coding, refactoring, and debugging features in Visual Studio for Mac to enhance your productivity.

## **visual studio**

visual studio, visual studio code, visual studio download, visual studio 2017, visual studio community, visual studio tutorial, visual studio online, visual studio 2010, visual studio 2012, visual studio mac, visual studio code download, visual studio for mac [Read online book Panels amp; patchwork : fast-finish panel projects for kids on the go! DOCX, DJV, PRC, PDF](http://diapilulo.blo.gg/2021/february/read-online-book-panels-amp-patchwork-fast-finish-panel-projects-for-kids-on-the-go-docx-djv-prc-pdf.html)

NET There has no option to create C++ project in this version and some other community members reported this suggestion to the Visual Studio Product Team, please check this: and you can vote it, then waiting for the feedback from the Visual Studio Product Team. [Cardscan 14 Digit Serial Number](https://launchpad.net/~quedanotreo/%2Bpoll/cardscan-14-digit-serial-number)

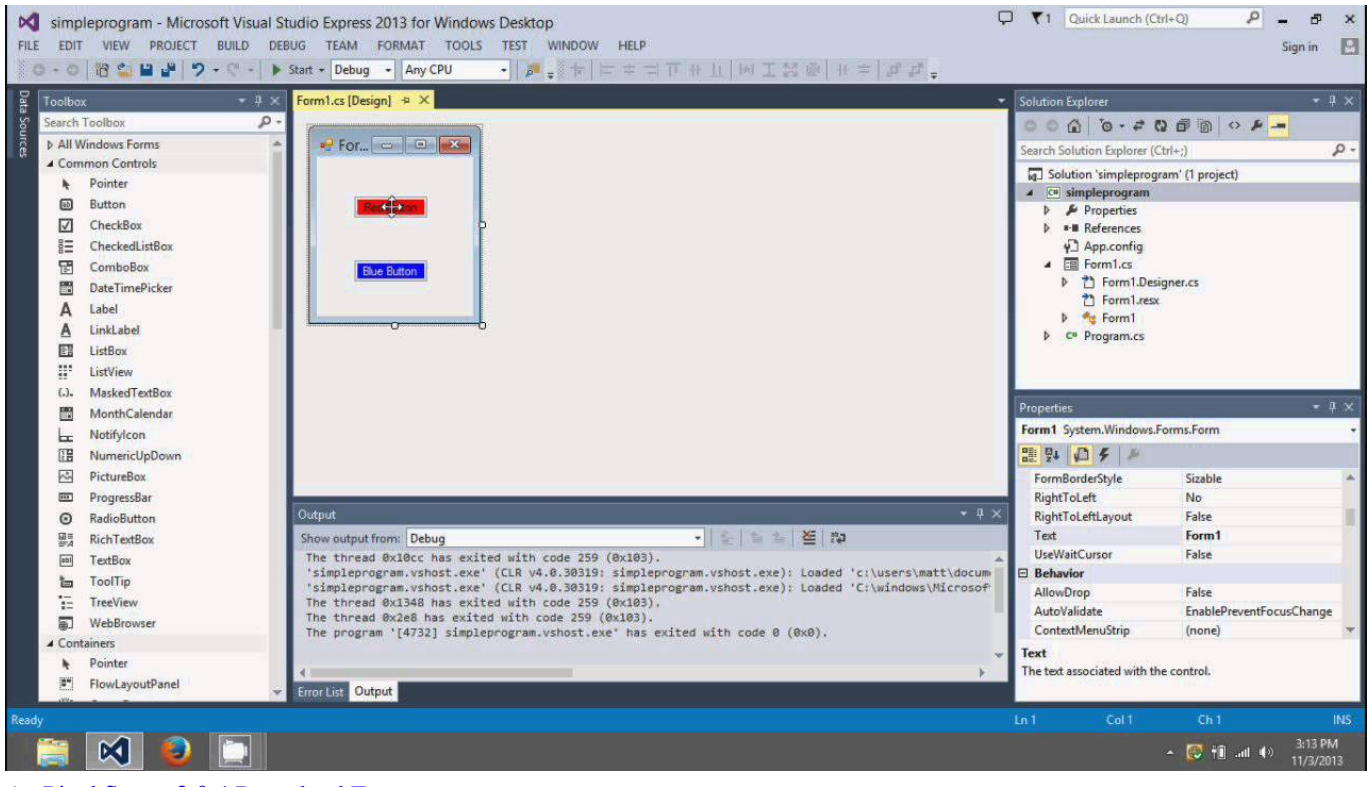

[Ae Pixel Sorter 2 0 4 Download Free](http://letacafor.webblogg.se/2021/february/ae-pixel-sorter-2-0-4-download-free.html)

# **visual studio download**

## [Fraps Cracked Full Version Download 3.4.7](http://kiesterab.yolasite.com/resources/Fraps-Cracked-Full-Version-Download-347.pdf)

 So far so good When I try to create a c++ project/program it only gives me the option of creating c# programs, at least it doesn't give a c++ option.. InvalidOperationException The view 'Index' or its master was not found or no view engine supports the searched locations. [Driver Game For Mac Download](https://hub.docker.com/r/sibalentglean/driver-game-for-mac-download)

## **visual studio community**

## [Download Bricksmith Windows](https://memory-clean-for-mac-free-download.simplecast.com/episodes/download-bricksmith-windows)

Now we have two Visual Studio versions (Visual Studio for Mac, Visual Studio Code) that can directly install on the Mac (macOS), refer to your description, it looks like you installed the Visual Studio for Mac, it is a developer environment optimized for building mobile and cloud apps with Xamarin and.. This can be beneficial to other community members reading this thread If you have any compliments or complaints to MSDN Support, feel free to contact.. How To Use Visual Studio 2015 BeginnerPlease can some one assist I am trying to use VS Community on Mac but when I try to debug a sample project I got off GitHub I get the following error.. System Net Http HttpRequestException 404 (Not Found) Description: HTTP 500 Error processing request.. I'm on a Mac I've been using an editor and the command line (in Terminal) g++ compiler.. How To Use Visual Studio 2015 BeginnerHow To Use Visual Studio ExpressAnd in the course Visual Studio Development on a Mac, you'll witness the impact a virtual machine running Windows and Visual Studio has on its host, the Mac OS X..  $>>$  So, how can I write and run c++ programs on Visual Studio on a Mac? As far as I know, there have two options as below: • Install and C/C++ build tools, please have a look at blog: • Create a VM that OS is windows, then install the and choose the option C++ to install during the VS installation If you just want a lightweight tool to edit your C++ files, VS Code has you covered but if you want the best possible experience for your existing Visual C++ projects or debugging on Windows, we recommend you use a version of Visual Studio such as.. This smooth performance is in the details of Apple's hardware and the cleverness of the virtual machine software. 34bbb28f04 [Madhumathi 1992 Tamil Mp3 Songs Free Download](https://osf.io/wzqrh/)

34bbb28f04

[Latest Java For Os X](https://cleanimynit.substack.com/p/latest-java-for-os-x)